## Package 'lcda'

February 20, 2015

<span id="page-0-1"></span><span id="page-0-0"></span>Type Package Title Latent Class Discriminant Analysis Version 0.3 Date 2011-04-06 **Depends**  $R$  ( $>= 2.6.0$ ), poLCA Author Michael Buecker Maintainer Michael Buecker <br/>buecker@statistik.uni-dortmund.de> Description Local Discrimination via Latent Class Models License GPL Repository CRAN Date/Publication 2011-04-06 10:12:13 NeedsCompilation no

### R topics documented:

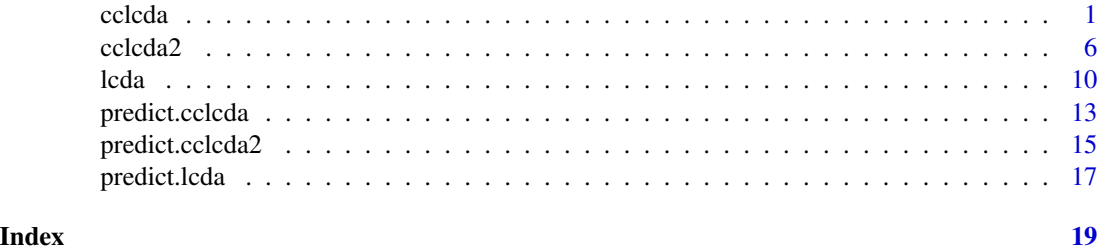

<span id="page-0-2"></span>cclcda *Common Components Latent Class Discriminant Analysis (CCLCDA)*

#### Description

Local Discrimination via Latent Class Models with common components.

### Usage

```
cclcda(x, ...)
## Default S3 method:
cclcda(x, grouping=NULL, prior=NULL,
                         probs.start=NULL, nrep=1, m=3,
                         maxiter = 1000, tol = 1e-10,
                         subset, na.rm = FALSE, ...)
## S3 method for class 'formula'
cclcda(formula, data, ...)
```
### Arguments

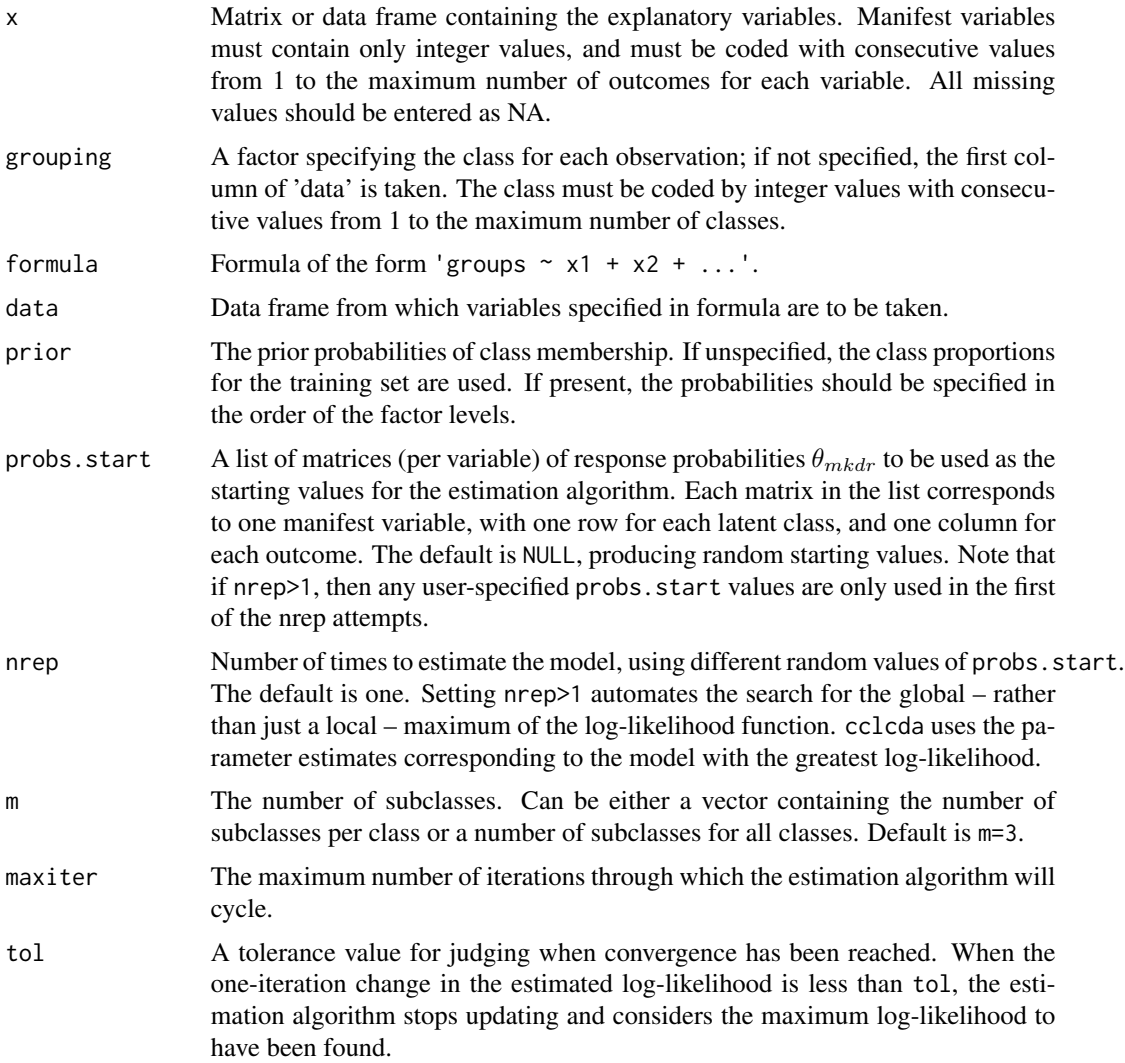

<span id="page-2-0"></span>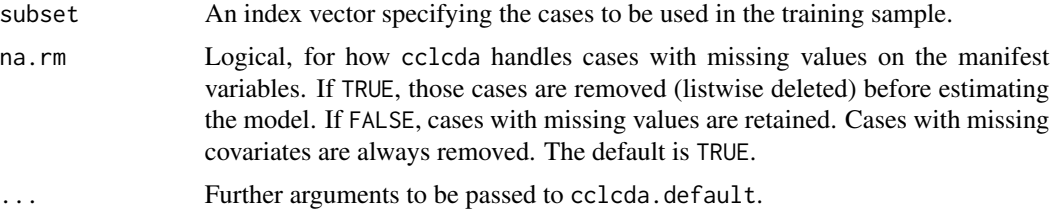

#### Details

The cclcda-function performs a Common Components Latent Class Discriminant Analysis (CCLCDA). The model to estimate is

$$
f(x) = \sum_{m=1}^{M} w_m \prod_{d=1}^{D} \prod_{r=1}^{R_d} \theta_{mdr}^{x_{dr}},
$$

where  $m$  is the latent subclass index,  $d$  is the variable index and  $r$  is the observation index. The variable  $x_{dr}$  is 1 if the variable d of this observation is r. This common Latent Class Modell will be estimated for all classes by the poLCA-function (see [poLCA](#page-0-1)) and class conditional mixing proportions  $w_{mk}$  are computed afterwards. These weights are computed by

$$
\frac{1}{N_k} \sum_{n=1}^{N_k} \hat{P}(m, k | X = x_n),
$$

where k is the class index and  $N_k$  the number of observations in class k.

The LCA uses the assumption of local independence to estimate a mixture model of latent multi-way tables, the number of which (m) is specified by the user. Estimated parameters include the latentclass-conditional response probabilities for each manifest variable  $\theta_{mdr}$  and the class conditional mixing proportions  $w_{mk}$  denoting population share of observations corresponding to each latent multi-way table per class.

Posterior class probabilities can be estimated with the predict method.

#### Value

A list of class cclcda containing the following components:

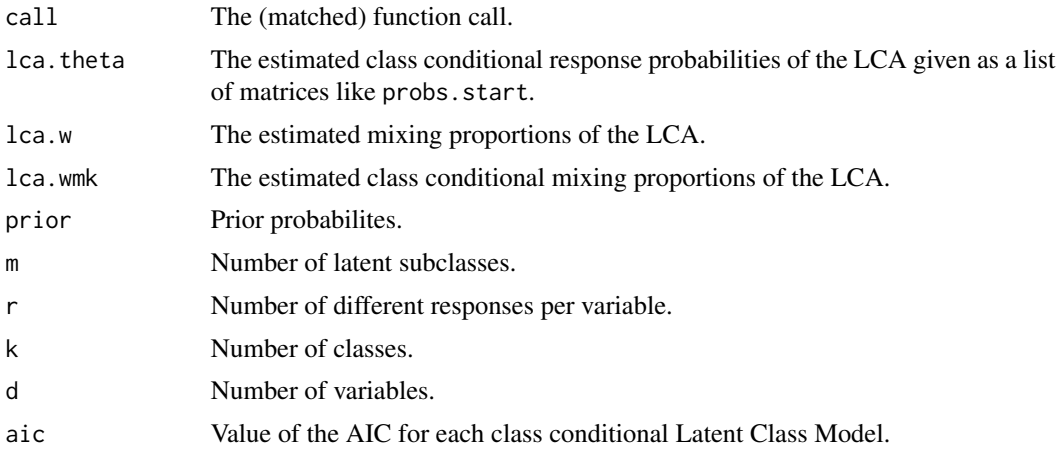

<span id="page-3-0"></span>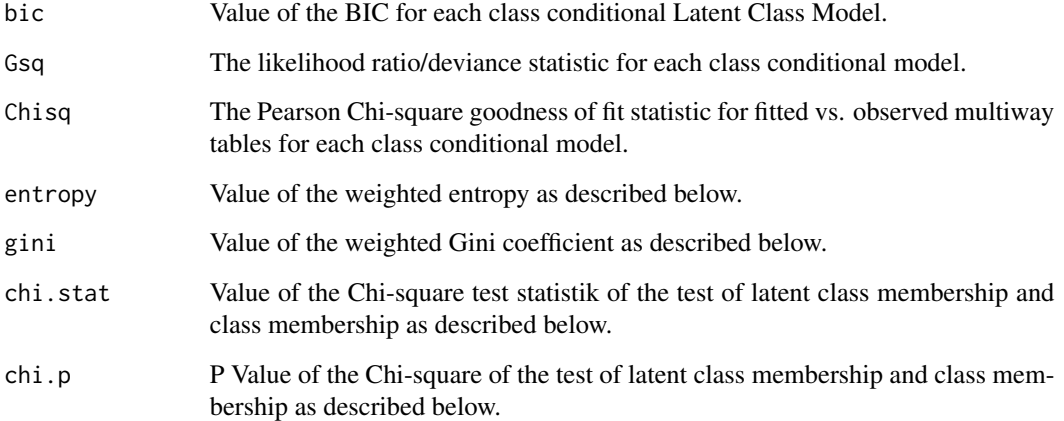

#### Note

If the number of latent classes per class is unknown a model selection must be accomplished to determine the value of m. For this goal there are some model selection criteria implemented. The AIC, BIC, likelihood ratio statistic and the Chi-square goodness of fit statistic are taken from the poLCA-function (see [poLCA](#page-0-1)).

Additionally cclcda provides quality criteria which should give insight into the model's classification potential. These criteria are similar to the splitting criteria of classification trees. The impurity measures are

– Weighted entropy: The weighted entropy is given by

$$
H := -\sum_{m=1}^{M} P(m) \sum_{k=1}^{K} (P(k|m) \cdot \log_{K} P(k|m)).
$$

– Weighted Gini coefficient: The weighted Gini coefficient is given by

$$
G := \sum_{m=1}^{M} P(m) \left[ 1 - \sum_{k=1}^{K} (P(k|m))^{2} \right].
$$

– Pearson's Chi-square test: A Pearson's Chi-square test is performed to test the independence of latent class membership and class membership.

#### Author(s)

Michael B\"ucker

#### See Also

[predict.cclcda](#page-12-1), [lcda](#page-9-1), [predict.lcda](#page-16-1), [cclcda2](#page-5-1), [predict.cclcda2](#page-14-1), [poLCA](#page-0-1)

#### cclcda 5

```
# response probabilites
probs1 <- list()
probs1[[1]] <- matrix(c(0.7,0.1,0.1,0.1,0.1,0.7,0.1,0.1,
                        0.1,0.1,0.7,0.1,0.1,0.1,0.1,0.7),
                      nrow=4, byrow=TRUE)
probs1[[2]] <- matrix(c(0.1,0.7,0.1,0.1,0.1,0.1,0.7,0.1,
                        0.1,0.1,0.1,0.7,0.7,0.1,0.1,0.1),
                      nrow=4, byrow=TRUE)
probs1[[3]] <- matrix(c(0.1,0.1,0.7,0.1,0.1,0.1,0.1,0.7,
                        0.7,0.1,0.1,0.1,0.1,0.7,0.1,0.1),
                      nrow=4, byrow=TRUE)
probs1[[4]] <- matrix(c(0.1,0.1,0.1,0.7,0.7,0.1,0.1,0.1,
                        0.1,0.7,0.1,0.1,0.1,0.1,0.7,0.1),
                      nrow=4, byrow=TRUE)
prior <-c(0.5, 0.5)wmk <- matrix(c(0.45,0.45,0.05,0.05,0.05,0.05,0.45,0.45),
              ncol=4, nrow=2, byrow=TRUE)
wkm \leq apply(wmk*prior, 2, function(x) x/sum(x))
# generation of training data
data_temp \leq poLCA.simdata(N = 1000, probs = probs1,
                           nclass = 2, ndv = 4, nresp = 4,
                           P=rep(0.25,4))
data <- data_temp$dat
lclass <- data_temp$trueclass
grouping <- numeric()
for (i in 1:length(lclass))
{
grouping[i] \leftarrow sample(c(1,2),1, prob=wkm[,lclass[i]])}
# generation of test data
data_temp <- poLCA.simdata(N = 500, probs = probs1,
                           nclass = 2, ndv = 4, nresp = 4,
                           P=rep(0.25,4))
data.test <- data_temp$dat
lclass <- data_temp$trueclass
grouping.test <- numeric()
for (i in 1:length(lclass))
{
grouping.test[i] <- sample(c(1,2),1, prob=wkm[,lclass[i]])
}
# cclcda-procedure
object <- cclcda(data, grouping, m=4)
object
```
<span id="page-5-1"></span><span id="page-5-0"></span>

#### Description

Local Discrimination via Latent Class Models with common components

#### Usage

```
cclcda2(x, \ldots)## Default S3 method:
cclcda2(x, grouping=NULL, prior=NULL,
                          probs.start=NULL, wmk.start=NULL,
                          nrep=1, m=3, maxiter = 1000,
                          tol = 1e-10, subset, na.rm = FALSE, ...)## S3 method for class 'formula'
cclcda2(formula, data, ...)
```
#### Arguments

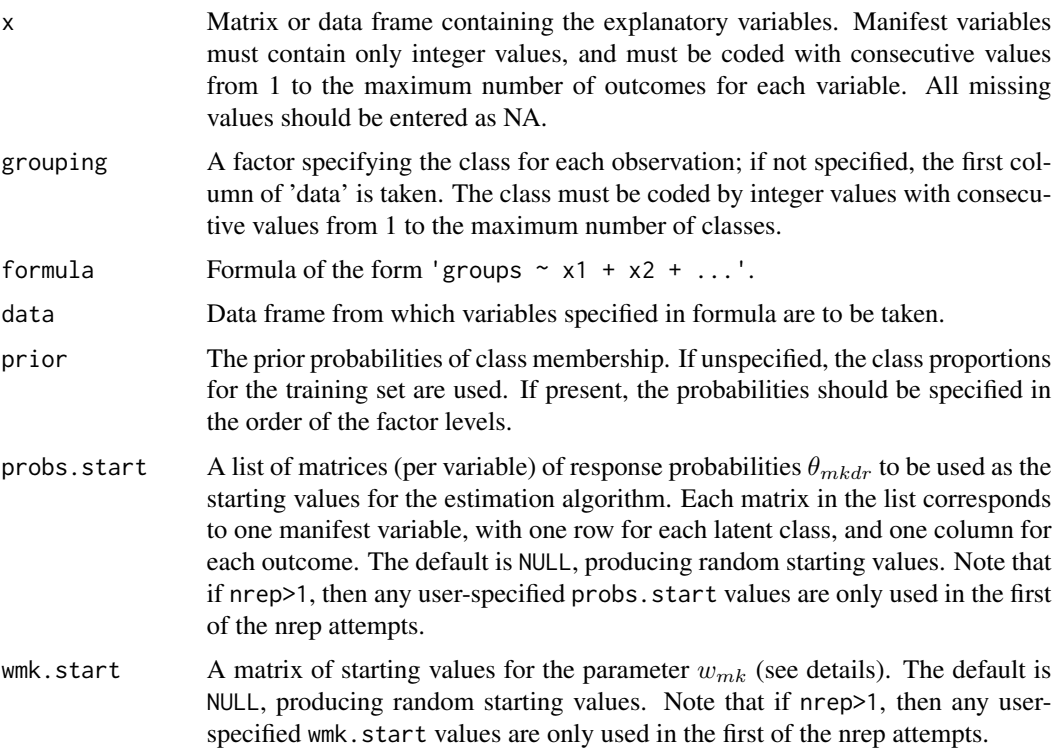

#### cclcda2 7 and 2 and 2 and 2 and 2 and 2 and 2 and 2 and 2 and 2 and 2 and 2 and 2 and 2 and 2 and 2 and 2 and 2

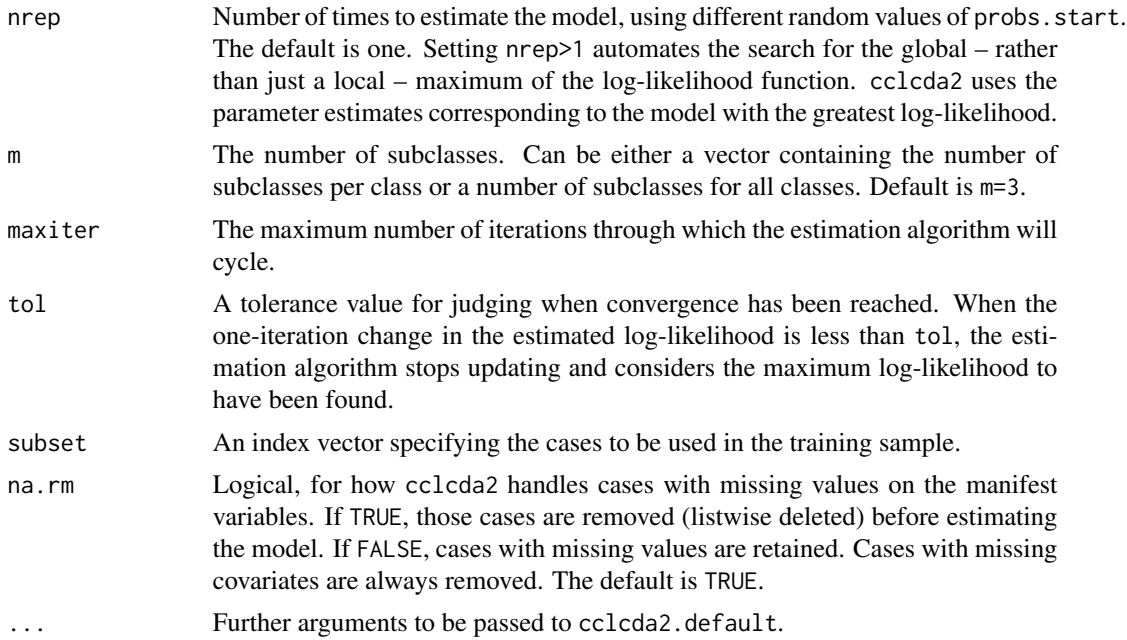

#### Details

The cclcda2-function performs a Common Components Latent Class Discriminant Analysis 2 (CCLCDA2). The class conditional model to estimate is

$$
f_k(x) = \sum_{m=1}^{M_k} w_{mk} \prod_{d=1}^{D} \prod_{r=1}^{R_d} \theta_{mdr}^{x_{dr}},
$$

where  $m$  is the latent subclass index,  $d$  is the variable index and  $r$  is the observation index. The variable  $x_{dr}$  is 1 if the variable d of this observation is r. This Latent Class Modell will be estimated. The class conditional mixing proportions  $w_{mk}$  and the parameters  $\theta_{mdr}$  are computed in every step of the EM-Algorithm.

The LCA uses the assumption of local independence to estimate a mixture model of latent multi-way tables, the number of which (m) is specified by the user. Estimated parameters include the latentclass-conditional response probabilities for each manifest variable  $\theta_{mdr}$  and the class conditional mixing proportions  $w_{mk}$  denoting population share of observations corresponding to each latent multi-way table per class.

Posterior class probabilities can be estimated with the predict method.

#### Value

A list of class cclcda2 containing the following components:

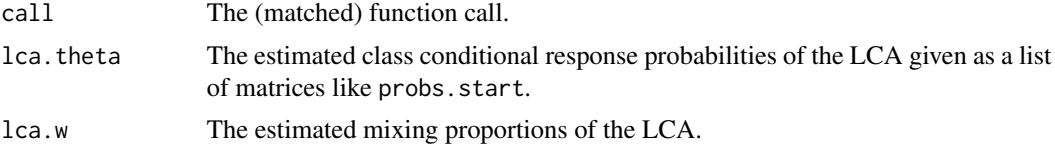

<span id="page-7-0"></span>8 cclcda2

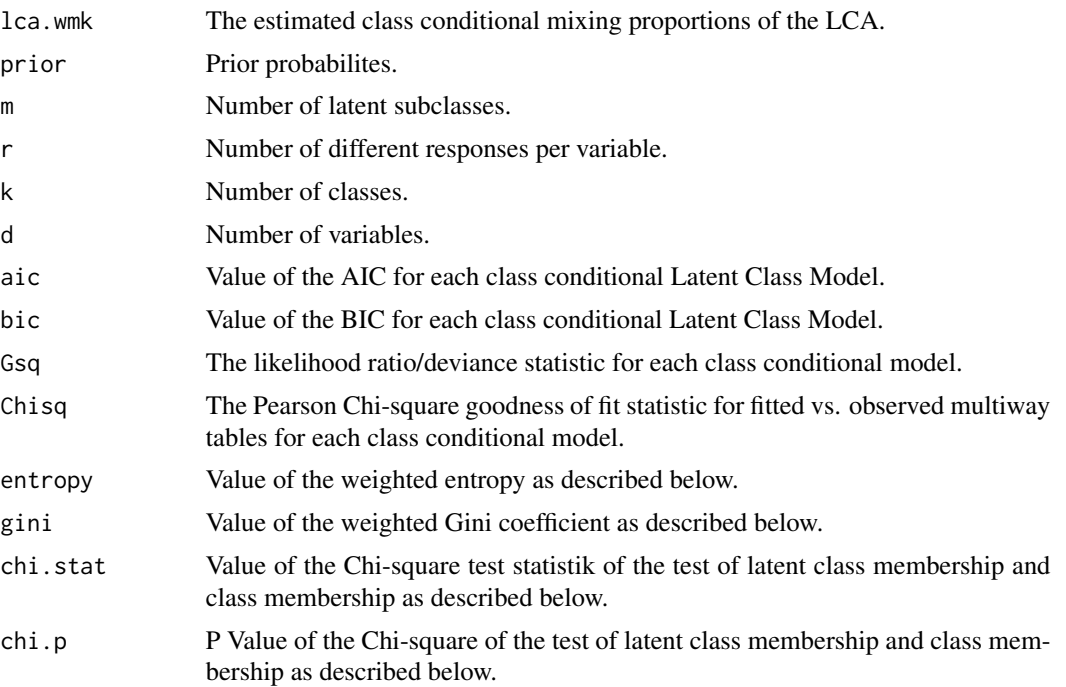

#### Note

If the number of latent classes per class is unknown a model selection must be accomplished to determine the value of m. For this goal there are some model selection criteria implemented. The AIC, BIC, likelihood ratio statistic and the Chi-square goodness of fit statistic are taken from the poLCA-function (see [poLCA](#page-0-1)).

Additionally cclcda2 provides quality criteria which should give insight into the model's classification potential. These criteria are similar to the splitting criteria of classification trees. The impurity measures are

– Weighted entropy: The weighted entropy is given by

$$
H := -\sum_{m=1}^{M} P(m) \sum_{k=1}^{K} (P(k|m) \cdot \log_{K} P(k|m)).
$$

– Weighted Gini coefficient: The weighted Gini coefficient is given by

$$
G := \sum_{m=1}^{M} P(m) \left[ 1 - \sum_{k=1}^{K} (P(k|m))^{2} \right].
$$

– Pearson's Chi-square test: A Pearson's Chi-square test is performed to test the independence of latent class membership and class membership.

#### Author(s)

Michael B\"ucker

#### <span id="page-8-0"></span>cclcda2 9

#### See Also

[predict.cclcda2](#page-14-1), [lcda](#page-9-1), [predict.lcda](#page-16-1), [cclcda](#page-0-2), [predict.cclcda](#page-12-1), [poLCA](#page-0-1)

```
# response probabilites
probs1 <- list()
probs1[[1]] <- matrix(c(0.7,0.1,0.1,0.1,0.1,0.7,0.1,0.1,
                        0.1,0.1,0.7,0.1,0.1,0.1,0.1,0.7),
                      nrow=4, byrow=TRUE)
probs1[[2]] <- matrix(c(0.1,0.7,0.1,0.1,0.1,0.1,0.7,0.1,
                        0.1,0.1,0.1,0.7,0.7,0.1,0.1,0.1),
                      nrow=4, byrow=TRUE)
probs1[[3]] <- matrix(c(0.1,0.1,0.7,0.1,0.1,0.1,0.1,0.7,
                        0.7,0.1,0.1,0.1,0.1,0.7,0.1,0.1),
                      nrow=4, byrow=TRUE)
probs1[[4]] <- matrix(c(0.1,0.1,0.1,0.7,0.7,0.1,0.1,0.1,
                        0.1,0.7,0.1,0.1,0.1,0.1,0.7,0.1),
                      nrow=4, byrow=TRUE)
prior <-c(0.5, 0.5)wmk <- matrix(c(0.45,0.45,0.05,0.05,0.05,0.05,0.45,0.45),
              ncol=4, nrow=2, byrow=TRUE)
wkm \leq apply(wmk*prior, 2, function(x) x/sum(x))
# generation of training data
data_temp \leq poLCA.simdata(N = 1000, probs = probs1,
                           nclass = 2, ndv = 4, nresp = 4,
                           P=rep(0.25,4))
data <- data_temp$dat
lclass <- data_temp$trueclass
grouping <- numeric()
for (i in 1:length(lclass))
{
grouping[i] <- sample(c(1,2),1, prob=wkm[,lclass[i]])
}
# generation of test data
data_temp \leq poLCA.simdata(N = 500, probs = probs1,
                           nclass = 2, ndv = 4, nresp = 4,
                           P=rep(0.25,4))
data.test <- data_temp$dat
lclass <- data_temp$trueclass
grouping.test <- numeric()
for (i in 1:length(lclass))
{
grouping.test[i] <- sample(c(1,2),1, prob=wkm[,lclass[i]])
}
# cclcda-procedure
object <- cclcda2(data, grouping, m=4)
```
<span id="page-9-0"></span>object

#### <span id="page-9-1"></span>lcda *Latent Class Discriminant Analysis (LCDA)*

### Description

 $lcda(x, \ldots)$ 

Local Discrimination via Latent Class Models

#### Usage

```
## Default S3 method:
lcda(x, grouping=NULL, prior=NULL,
                       probs.start=NULL, nrep=1, m=3,
                       maxiter = 1000, tol = 1e-10,
                       subset, na.rm = FALSE, ...)
## S3 method for class 'formula'
lcda(formula, data, ...)
```
#### Arguments

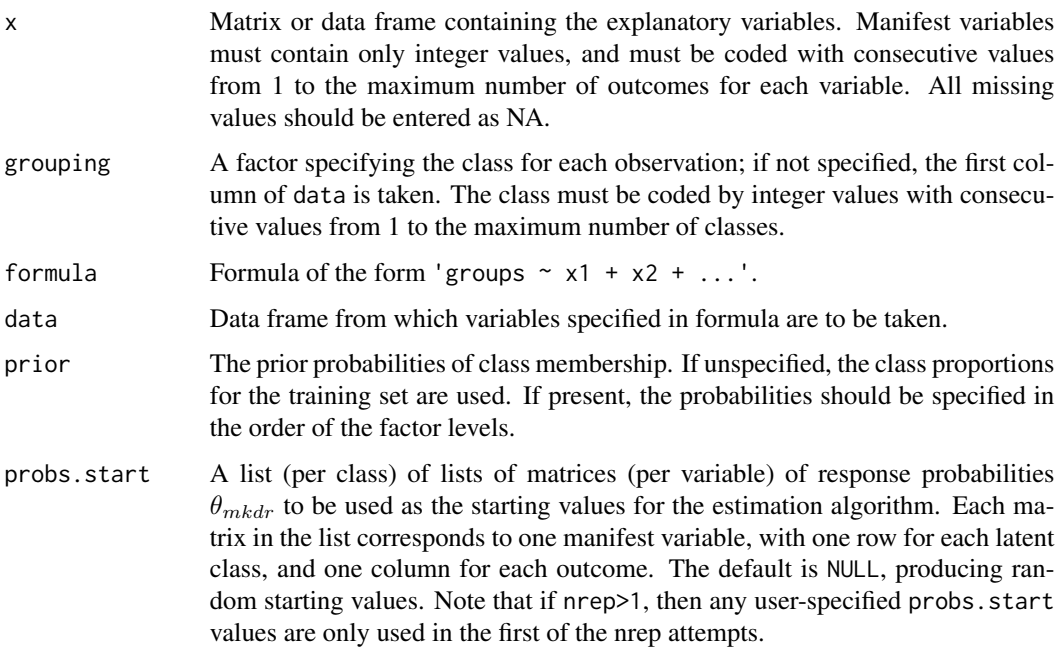

<span id="page-10-0"></span>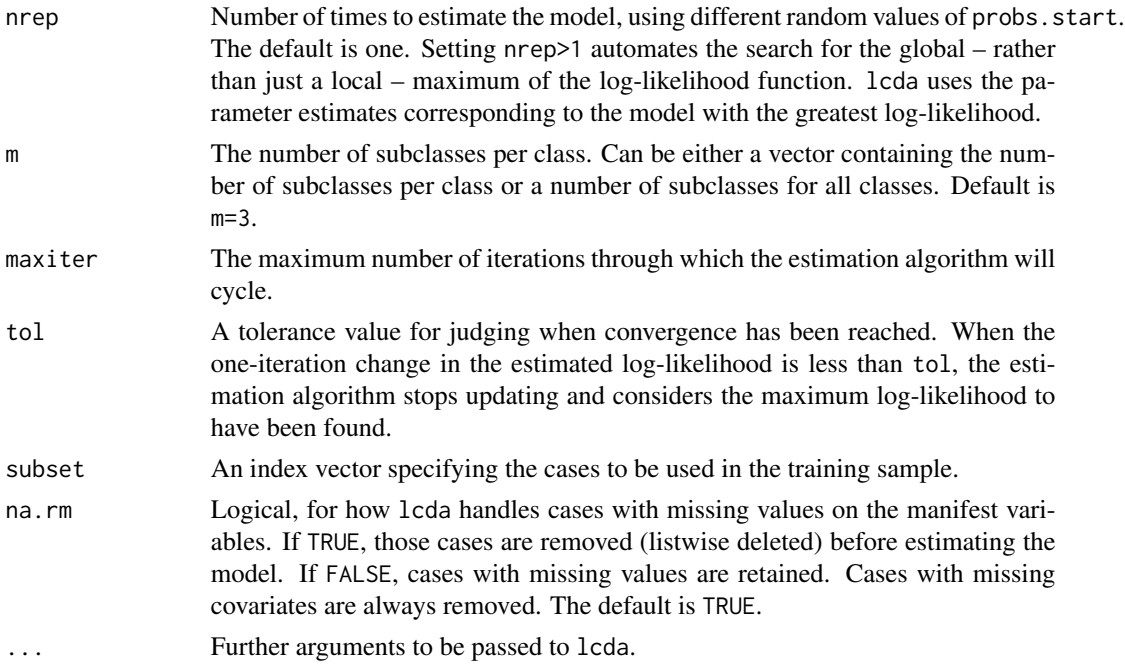

### Details

The lcda-function performs a Latent Class Discriminant Analysis (LCDA). A Latent Class Modell will be estimated for each class by the [poLCA](#page-0-1)-function (see poLCA). The class conditional model is given by

$$
f_k(x) = \sum_{m=1}^{M_k} w_{mk} \prod_{d=1}^{D} \prod_{r=1}^{R_d} \theta_{mkdr}^{x_{kdr}},
$$

where k is the class index, m is the latent subclass index, d is the variable index and r is the observation index. The variable  $x_{kdr}$  is 1 if the variable d of this observation is r and in class k. The parameter  $w_{mk}$  is the class conditional mixture weight and  $\theta_{mkdr}$  is the probability for outcome  $r$  of variable  $d$  in subclass  $m$  of class  $k$ .

These Latent Class Models use the assumption of local independence to estimate a mixture model of latent multi-way tables. The mixture models are estimated by the EM-algorithm. The number of mixture components (m) is specified by the user. Estimated parameters include the latent-class conditional response probabilities for each manifest variable  $\theta_{mkdr}$  and the class conditional mixing proportions  $w_{mk}$  denoting the population share of observations corresponding to each latent multiway table.

Posterior class probabilities and class memberships can be estimated with the predict method.

#### Value

A list of class lcda containing the following components:

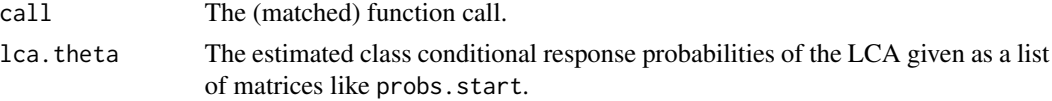

<span id="page-11-0"></span>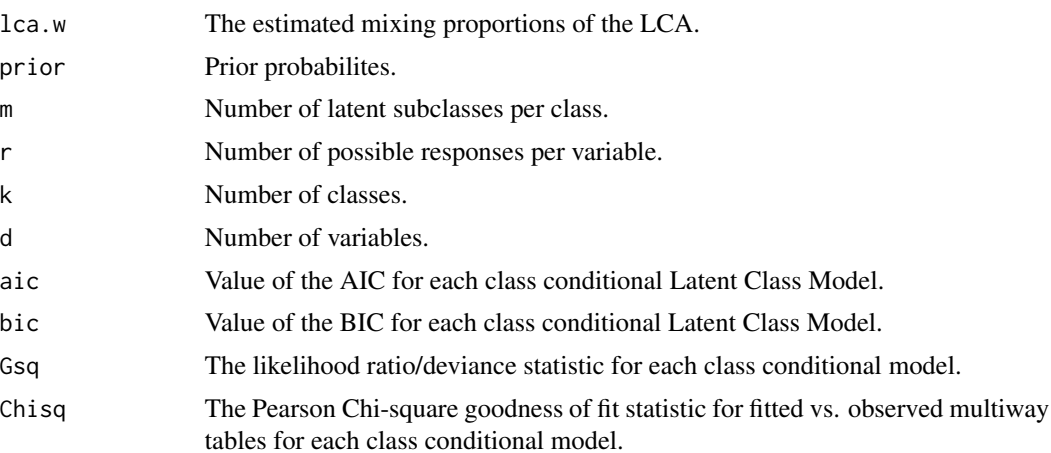

#### Note

If the number of latent classes per class is unknown a model selection must be accomplished to determine the value of m. For this goal there are some model selection criteria implemented. The AIC, BIC, likelihood ratio statistic and the Chi-square goodness of fit statistic are taken from the poLCA-function (see [poLCA](#page-0-1)). For each class these criteria can be regarded separately and for each class the number of latent classes can be determined.

#### Author(s)

Michael B\"ucker

#### See Also

[predict.lcda](#page-16-1), [cclcda](#page-0-2), [predict.cclcda](#page-12-1), [cclcda2](#page-5-1), [predict.cclcda2](#page-14-1), [poLCA](#page-0-1)

```
# response probabilites for class 1
probs1 <- list()
probs1[[1]] <- matrix(c(0.7,0.1,0.1,0.1,0.1,0.7,0.1,0.1),
                     nrow=2, byrow=TRUE)
probs1[[2]] <- matrix(c(0.1,0.7,0.1,0.1,0.1,0.1,0.7,0.1),
                     nrow=2, byrow=TRUE)
probs1[[3]] <- matrix(c(0.1,0.1,0.7,0.1,0.1,0.1,0.1,0.7),
                     nrow=2, byrow=TRUE)
probs1[[4]] <- matrix(c(0.1,0.1,0.1,0.7,0.7,0.1,0.1,0.1),
                     nrow=2, byrow=TRUE)
# response probabilites for class 2
probs2 <- list()
probs2[[1]] <- matrix(c(0.1,0.1,0.7,0.1,0.1,0.1,0.1,0.7),
                     nrow=2, byrow=TRUE)
probs2[[2]] <- matrix(c(0.1,0.1,0.1,0.7,0.7,0.1,0.1,0.1),
                     nrow=2, byrow=TRUE)
probs2[[3]] <- matrix(c(0.7,0.1,0.1,0.1,0.1,0.7,0.1,0.1),
```

```
nrow=2, byrow=TRUE)
probs2[[4]] <- matrix(c(0.1,0.7,0.1,0.1,0.1,0.1,0.7,0.1),
                      nrow=2, byrow=TRUE)
# generation of data
simdata1 <- poLCA.simdata(N = 500, probs = probs1, nclass = 2,
              ndv = 4, nresp = 4, missval = FALSE)
simdata2 <- poLCA.simdata(N = 500, probs = probs2, nclass = 2,
              ndv = 4, nresp = 4, missval = FALSE)
data1 <- simdata1$dat
data2 <- simdata2$dat
data <- cbind(rbind(data1, data2), rep(c(1,2), each=500))
names(data)[5] <- "grouping"
data <- data[sample(1:1000),]
grouping <- data[[5]]
data \leftarrow data[,1:4]
# lcda-procedure
object <- lcda(data, grouping=grouping, m=2)
object
```
<span id="page-12-1"></span>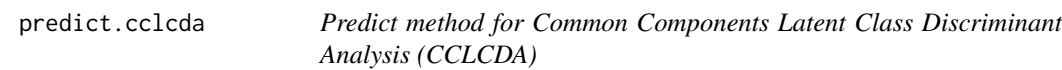

#### Description

Classifies new observations using parameters determined by the cclcda-function.

#### Usage

```
## S3 method for class 'cclcda'
predict(object, newdata, ...)
```
#### Arguments

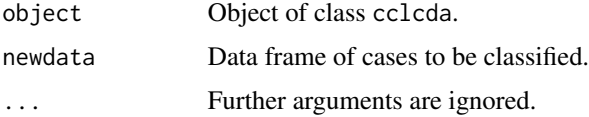

#### Details

Posterior probabilities for new observations using parameters determined by the cclcda-function are computed. The classification of the new data is done by the Bayes decision function.

#### <span id="page-13-0"></span>Value

A list with components:

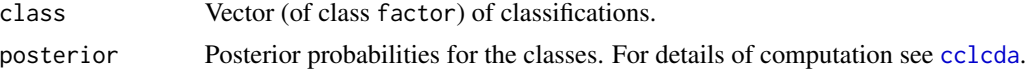

#### Author(s)

Michael B\"ucker

#### See Also

[cclcda](#page-0-2), [lcda](#page-9-1), [predict.lcda](#page-16-1), [cclcda2](#page-5-1), [predict.cclcda2](#page-14-1), [poLCA](#page-0-1)

```
# response probabilites
probs1 \leftarrow list()probs1[[1]] <- matrix(c(0.7,0.1,0.1,0.1,0.1,0.7,0.1,0.1,
                        0.1,0.1,0.7,0.1,0.1,0.1,0.1,0.7),
                      nrow=4, byrow=TRUE)
probs1[[2]] <- matrix(c(0.1,0.7,0.1,0.1,0.1,0.1,0.7,0.1,
                        0.1,0.1,0.1,0.7,0.7,0.1,0.1,0.1),
                      nrow=4, byrow=TRUE)
probs1[[3]] <- matrix(c(0.1,0.1,0.7,0.1,0.1,0.1,0.1,0.7,
                        0.7,0.1,0.1,0.1,0.1,0.7,0.1,0.1),
                      nrow=4, byrow=TRUE)
probs1[[4]] <- matrix(c(0.1,0.1,0.1,0.7,0.7,0.1,0.1,0.1,
                        0.1,0.7,0.1,0.1,0.1,0.1,0.7,0.1),
                      nrow=4, byrow=TRUE)
prior <-c(0.5, 0.5)wmk <- matrix(c(0.45,0.45,0.05,0.05,0.05,0.05,0.45,0.45),
              ncol=4, nrow=2, byrow=TRUE)
wkm \leq apply(wmk*prior, 2, function(x) x/sum(x))
# generation of training data
data_temp <- poLCA.simdata(N = 1000, probs = probs1,
                           nclass = 2, ndv = 4, nresp = 4,
                           P=rep(0.25,4))
data <- data_temp$dat
lclass <- data_temp$trueclass
grouping <- numeric()
for (i in 1:length(lclass))
{
grouping[i] \leftarrow sample(c(1,2),1, prob=wkm[,lclass[i]])}
# generation of test data
data_temp \leq polCA.simdata(N = 500, probs = probs1,
                           nclass = 2, ndv = 4, nresp = 4,
```
#### <span id="page-14-0"></span>predict.cclcda2 15

```
P=rep(0.25,4))
data.test <- data_temp$dat
lclass <- data_temp$trueclass
grouping.test <- numeric()
for (i in 1:length(lclass))
{
grouping.test[i] <- sample(c(1,2),1, prob=wkm[,lclass[i]])
}
# cclcda-procedure
object <- cclcda(data, grouping, m=4)
pred <- predict(object, data.test)$class
1-(sum(pred==grouping.test)/500)
```
<span id="page-14-1"></span>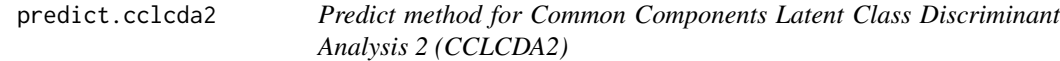

#### Description

Classifies new observations using parameters determined by the cclcda2-function.

#### Usage

## S3 method for class 'cclcda2' predict(object, newdata, ...)

#### Arguments

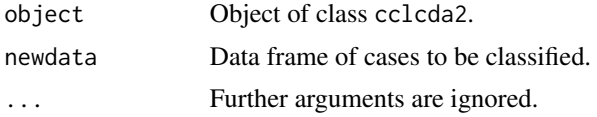

#### Details

Posterior probabilities for new observations using parameters determined by the cclcda2-function are computed. The classification of the new data is done by the Bayes decision function.

#### Value

A list with components:

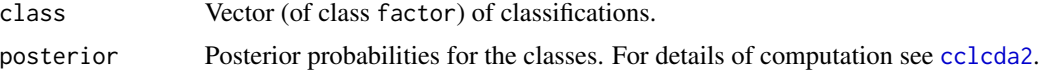

#### Author(s)

Michael B\"ucker

#### <span id="page-15-0"></span>See Also

[cclcda2](#page-5-1), [lcda](#page-9-1), [predict.lcda](#page-16-1), [cclcda](#page-0-2), [predict.cclcda](#page-12-1), [poLCA](#page-0-1)

```
# response probabilites
probs1 <- list()
probs1[[1]] <- matrix(c(0.7,0.1,0.1,0.1,0.1,0.7,0.1,0.1,
                        0.1,0.1,0.7,0.1,0.1,0.1,0.1,0.7),
                      nrow=4, byrow=TRUE)
probs1[[2]] <- matrix(c(0.1,0.7,0.1,0.1,0.1,0.1,0.7,0.1,
                        0.1,0.1,0.1,0.7,0.7,0.1,0.1,0.1),
                      nrow=4, byrow=TRUE)
probs1[[3]] <- matrix(c(0.1,0.1,0.7,0.1,0.1,0.1,0.1,0.7,
                        0.7,0.1,0.1,0.1,0.1,0.7,0.1,0.1),
                      nrow=4, byrow=TRUE)
probs1[[4]] <- matrix(c(0.1,0.1,0.1,0.7,0.7,0.1,0.1,0.1,
                        0.1,0.7,0.1,0.1,0.1,0.1,0.7,0.1),
                      nrow=4, byrow=TRUE)
prior <-c(0.5, 0.5)wmk <- matrix(c(0.45,0.45,0.05,0.05,0.05,0.05,0.45,0.45),
              ncol=4, nrow=2, byrow=TRUE)
wkm <- apply(wmk*prior, 2, function(x) x/sum(x))# generation of training data
data_temp \leq poLCA.simdata(N = 1000, probs = probs1,
                           nclass = 2, ndv = 4, nresp = 4,
                           P=rep(0.25,4))
data <- data_temp$dat
lclass <- data_temp$trueclass
grouping <- numeric()
for (i in 1:length(lclass))
{
grouping[i] <- sample(c(1,2),1, prob=wkm[,lclass[i]])
}
# generation of test data
data_temp \leq poLCA.simdata(N = 500, probs = probs1,
                           nclass = 2, ndv = 4, nresp = 4,
                           P=rep(0.25,4))
data.test <- data_temp$dat
lclass <- data_temp$trueclass
grouping.test <- numeric()
for (i in 1:length(lclass))
{
grouping.test[i] <- sample(c(1,2),1, prob=wkm[,lclass[i]])
}
# cclcda2-procedure
object <- cclcda2(data, grouping, m=4)
```
#### <span id="page-16-0"></span>predict.lcda 17

```
pred <- predict(object, data.test)$class
1-(sum(pred==grouping.test)/500)
```
<span id="page-16-1"></span>predict.lcda *Predict method for Latent Class Discriminant Analysis (LCDA)*

#### Description

Classifies new observations using the parameters determined by the lcda-function.

#### Usage

```
## S3 method for class 'lcda'
predict(object, newdata, ...)
```
#### Arguments

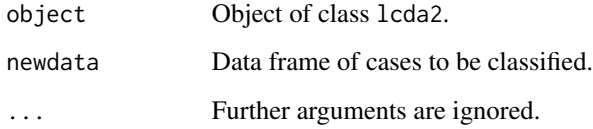

#### Details

Posterior probabilities for new observations using parameters determined by the lcda-function are computed. The classification of the new data is done by the Bayes decision function.

#### Value

A list with components:

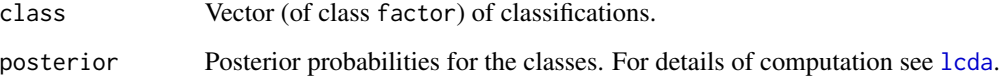

#### Author(s)

Michael B\"ucker

#### See Also

[lcda](#page-9-1), [cclcda](#page-0-2), [predict.cclcda](#page-12-1), [cclcda2](#page-5-1), [predict.cclcda2](#page-14-1), [poLCA](#page-0-1)

```
# response probabilites for class 1
probs1 <- list()
probs1[[1]] <- matrix(c(0.7,0.1,0.1,0.1,0.1,0.7,0.1,0.1),
                      nrow=2, byrow=TRUE)
probs1[[2]] <- matrix(c(0.1,0.7,0.1,0.1,0.1,0.1,0.7,0.1),
                      nrow=2, byrow=TRUE)
probs1[[3]] <- matrix(c(0.1,0.1,0.7,0.1,0.1,0.1,0.1,0.7),
                      nrow=2, byrow=TRUE)
probs1[[4]] <- matrix(c(0.1,0.1,0.1,0.7,0.7,0.1,0.1,0.1),
                      nrow=2, byrow=TRUE)
# response probabilites for class 2
probs2 \leftarrow list()probs2[[1]] <- matrix(c(0.1,0.1,0.7,0.1,0.1,0.1,0.1,0.7),
                      nrow=2, byrow=TRUE)
probs2[[2]] <- matrix(c(0.1,0.1,0.1,0.7,0.7,0.1,0.1,0.1),
                      nrow=2, byrow=TRUE)
probs2[[3]] <- matrix(c(0.7,0.1,0.1,0.1,0.1,0.7,0.1,0.1),
                      nrow=2, byrow=TRUE)
probs2[[4]] <- matrix(c(0.1,0.7,0.1,0.1,0.1,0.1,0.7,0.1),
                      nrow=2, byrow=TRUE)
# generation of data
simdata1 <- poLCA.simdata(N = 500, probs = probs1, nclass = 2,
              ndv = 4, nresp = 4, missval = FALSE)
simdata2 <- poLCA.simdata(N = 500, probs = probs2, nclass = 2,
              ndv = 4, nresp = 4, missval = FALSE)
data1 <- simdata1$dat
data2 <- simdata2$dat
data <- cbind(rbind(data1, data2), rep(c(1,2), each=500))
names(data)[5] <- "grouping"
data <- data[sample(1:1000),]
grouping <- data[[5]]
data \leq data[,1:4]
# lcda-procedure
object <- lcda(data, grouping=grouping, m=2)
pred.class <- predict(object, newdata=data)$class
sum(pred.class==grouping)/length(pred.class)
```
# <span id="page-18-0"></span>Index

∗Topic classif cclcda, [1](#page-0-0) cclcda2, [6](#page-5-0) lcda, [10](#page-9-0) predict.cclcda, [13](#page-12-0) predict.cclcda2, [15](#page-14-0) predict.lcda, [17](#page-16-0) ∗Topic multivariate cclcda, [1](#page-0-0) cclcda2, [6](#page-5-0) lcda, [10](#page-9-0) predict.cclcda, [13](#page-12-0) predict.cclcda2, [15](#page-14-0) predict.lcda, [17](#page-16-0)

cclcda, [1,](#page-0-0) *[9](#page-8-0)*, *[12](#page-11-0)*, *[14](#page-13-0)*, *[16,](#page-15-0) [17](#page-16-0)* cclcda2, *[4](#page-3-0)*, [6,](#page-5-0) *[12](#page-11-0)*, *[14](#page-13-0)[–17](#page-16-0)*

lcda, *[4](#page-3-0)*, *[9](#page-8-0)*, [10,](#page-9-0) *[14](#page-13-0)*, *[16,](#page-15-0) [17](#page-16-0)*

poLCA, *[3,](#page-2-0) [4](#page-3-0)*, *[8,](#page-7-0) [9](#page-8-0)*, *[11,](#page-10-0) [12](#page-11-0)*, *[14](#page-13-0)*, *[16,](#page-15-0) [17](#page-16-0)* predict.cclcda, *[4](#page-3-0)*, *[9](#page-8-0)*, *[12](#page-11-0)*, [13,](#page-12-0) *[16,](#page-15-0) [17](#page-16-0)* predict.cclcda2, *[4](#page-3-0)*, *[9](#page-8-0)*, *[12](#page-11-0)*, *[14](#page-13-0)*, [15,](#page-14-0) *[17](#page-16-0)* predict.lcda, *[4](#page-3-0)*, *[9](#page-8-0)*, *[12](#page-11-0)*, *[14](#page-13-0)*, *[16](#page-15-0)*, [17](#page-16-0)